[https://jaetheme.com/blog/flexbox](https://jaetheme.com/blog/flexbox/) c

## FLEXBOX AIDE MÉMOIRE V1.0

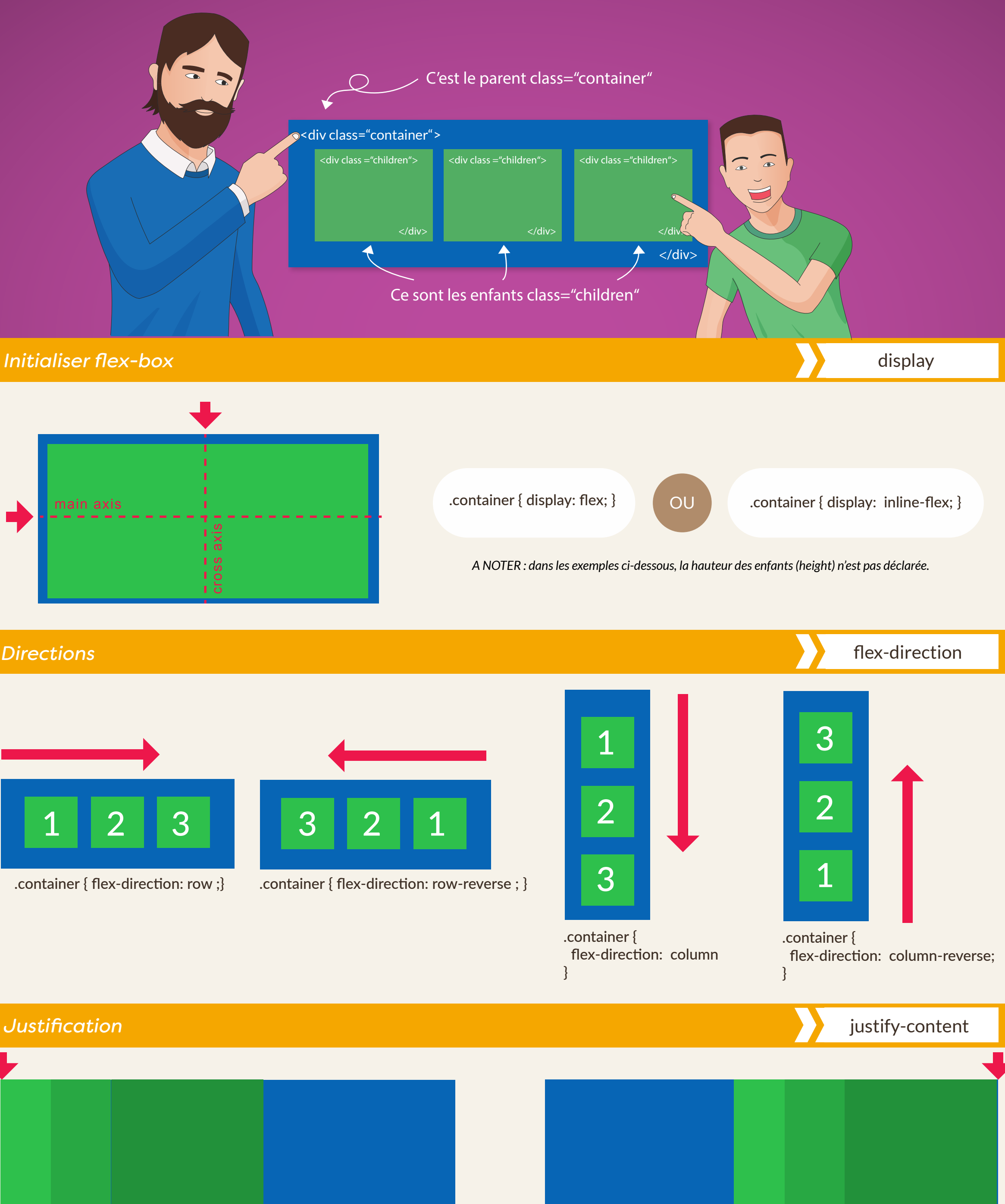

.container { justify-content: flex-start }

## .container { justify-content: space-around ; }

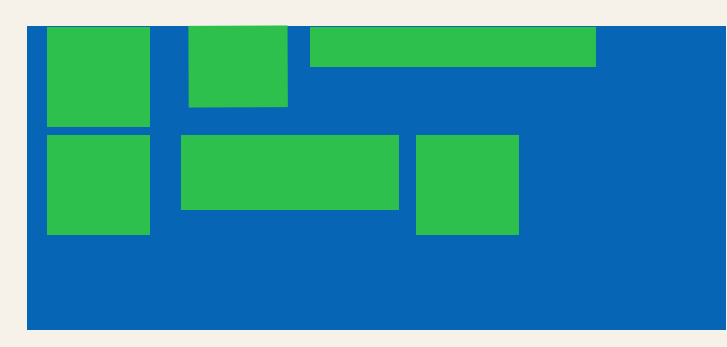

.container { align-content: flex-start ; flex-wrap: wrap; }

.container { justify-content: flex-end ;}

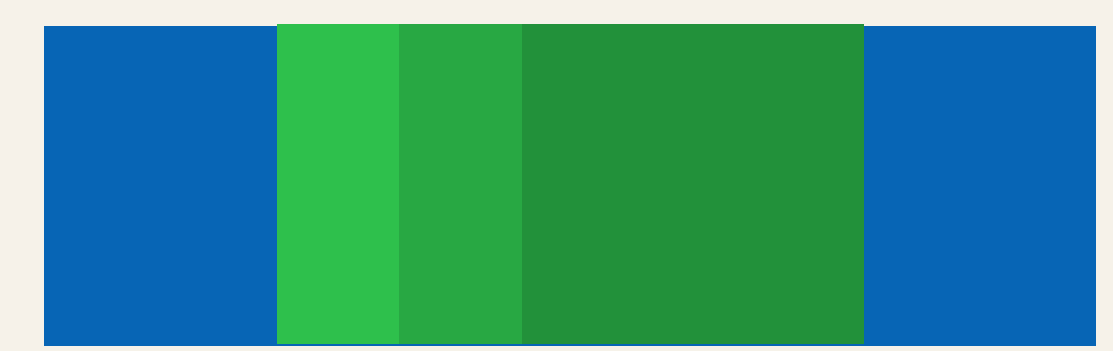

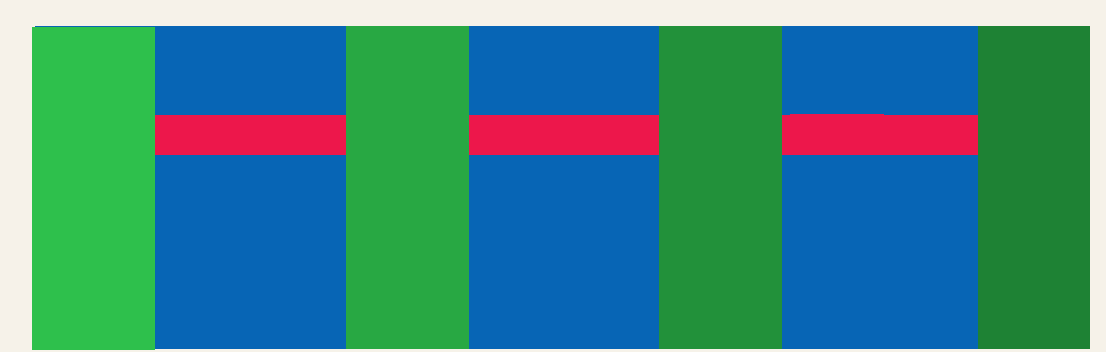

.container { justify-content: center ; } .container { justify-content: space-between ; }

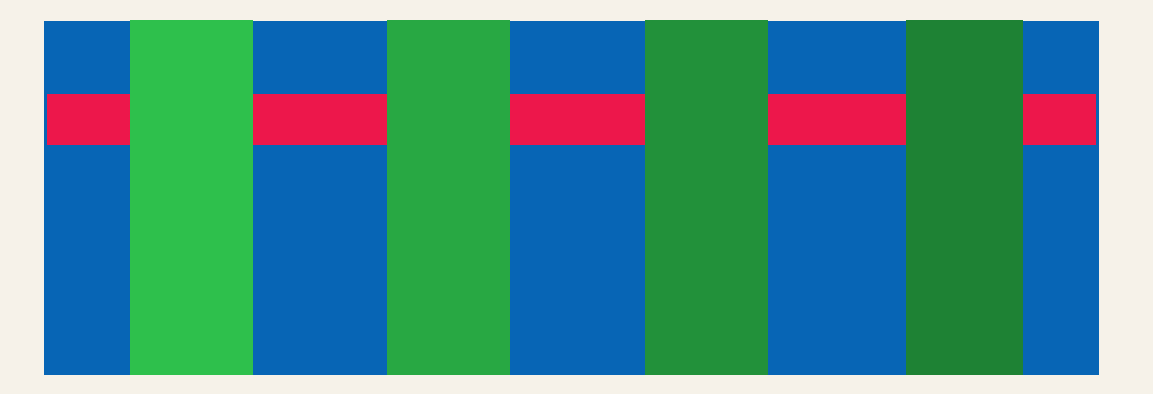

.container { align-content: space-around; flex-wrap: wrap; }

## *Alignement des contenus sur des lignes flexibles*

*Retour à la ligne*

*Raccourci pour flex-direction + flex-wrap*

align-content

flex-wrap

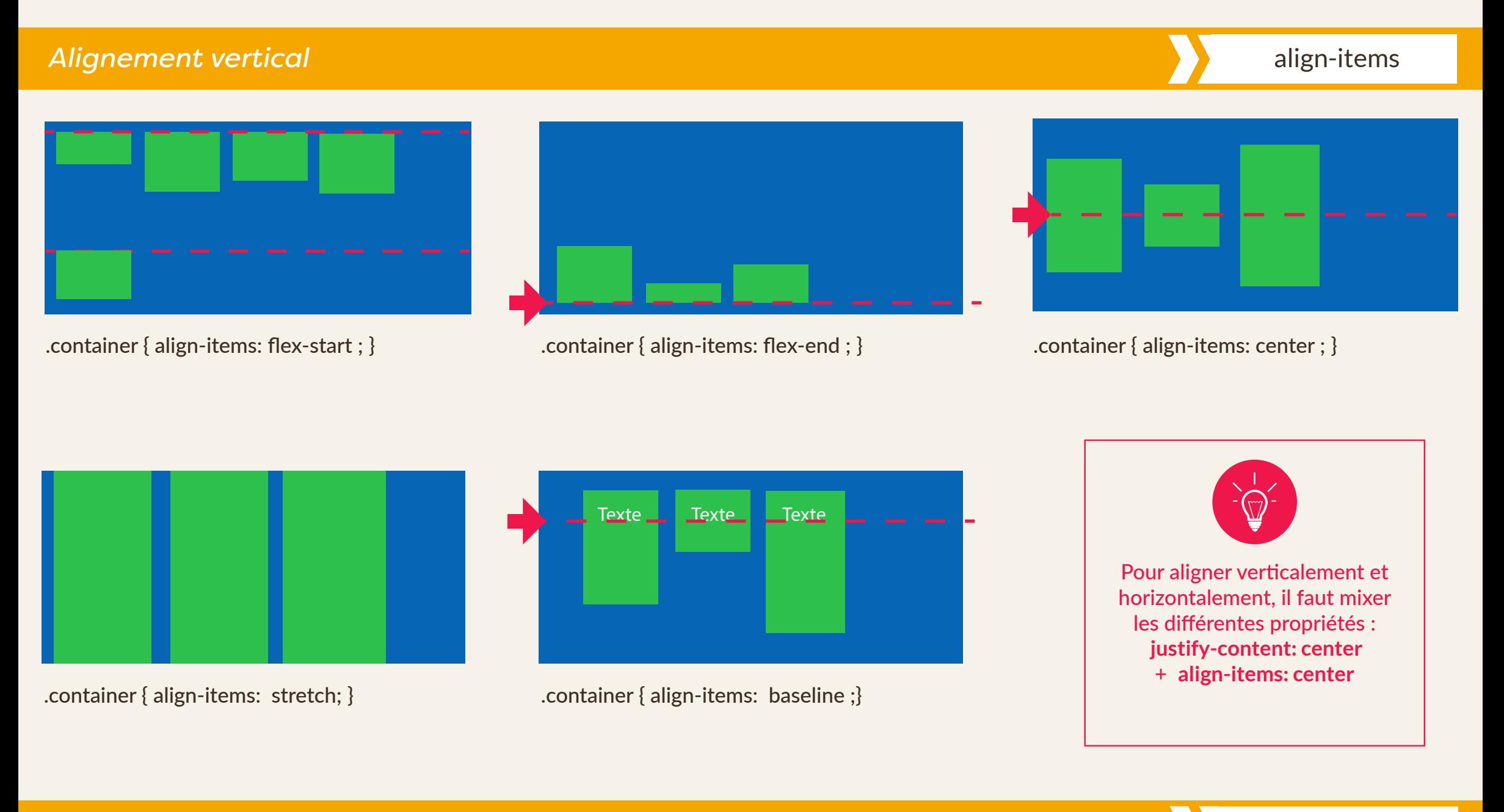

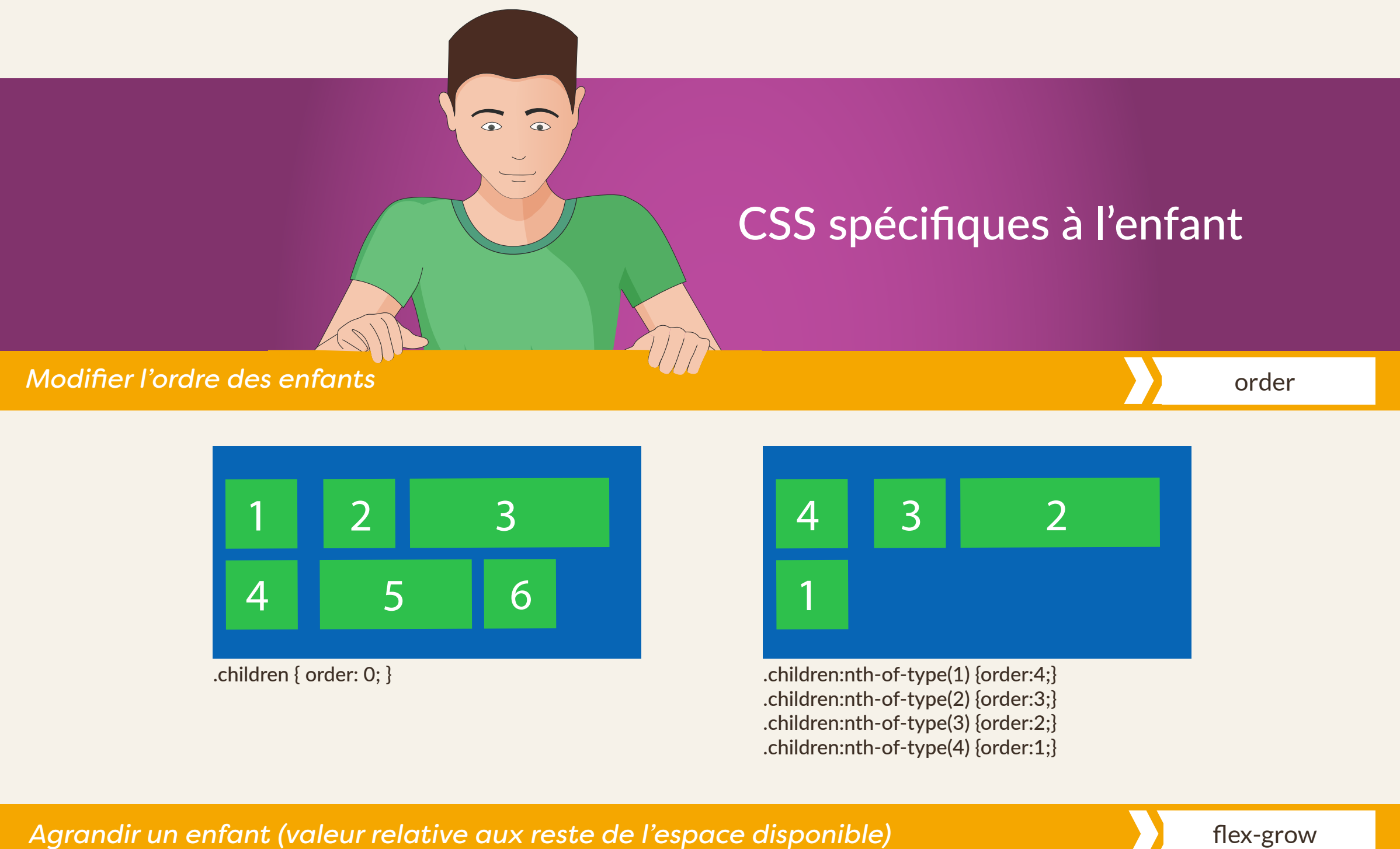

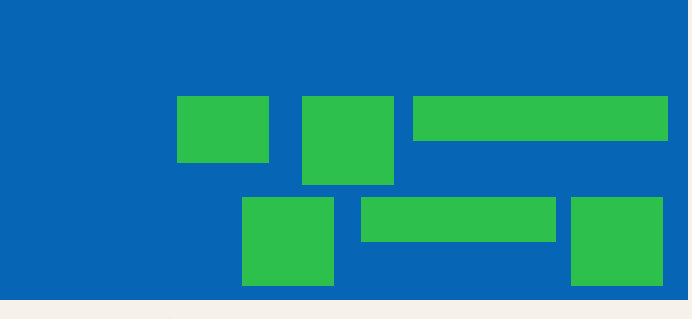

.container { align-content: flex-end ; flex-wrap: wrap;}

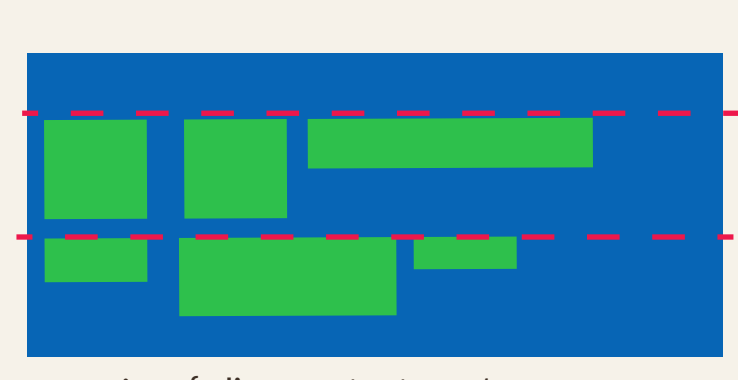

.container { align-content: center; flex-wrap: wrap;}

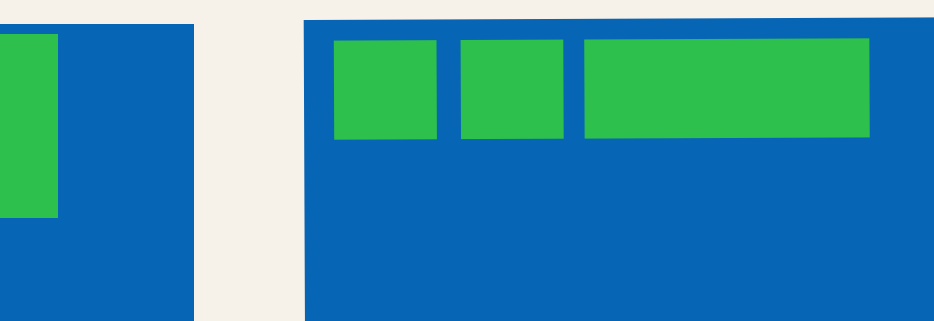

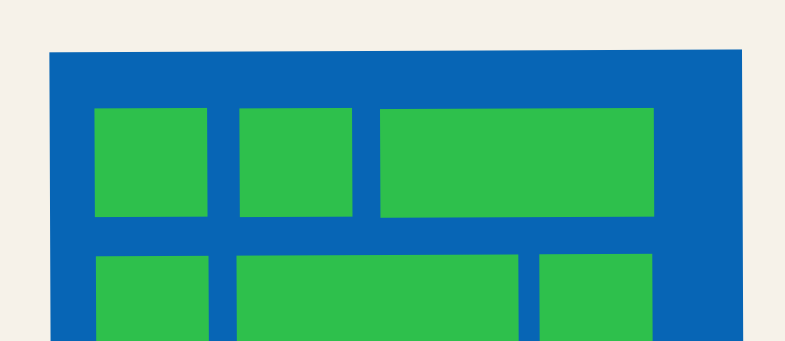

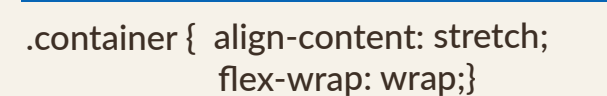

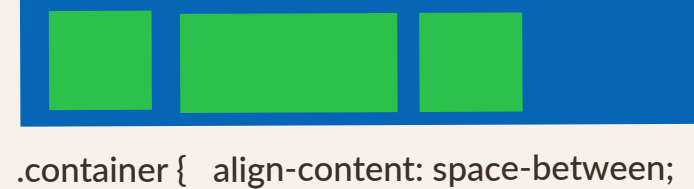

flex-wrap: wrap; }

.container { flex-flow: row-reverse wrap-reverse;}

.container { flex-wrap: wrap-reverse; }

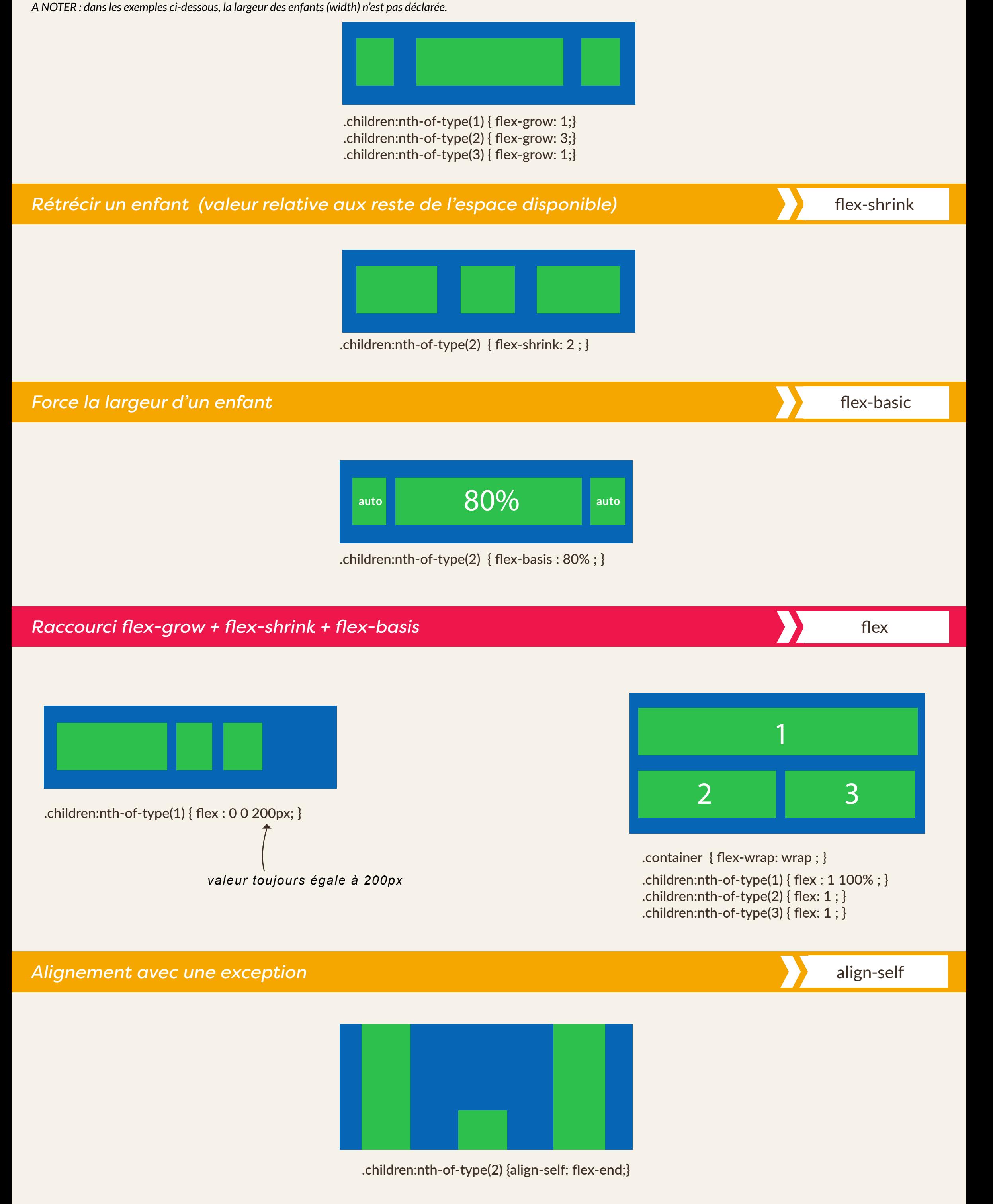

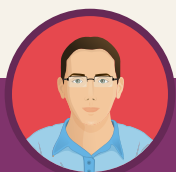

flex-flow

.container { flex-wrap: nowrap; } .container { flex-wrap: wrap; }

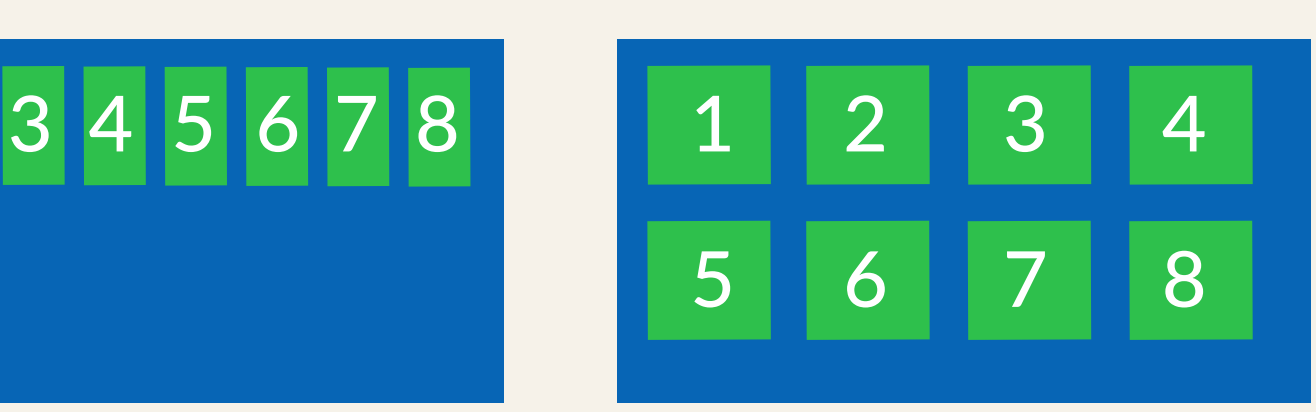

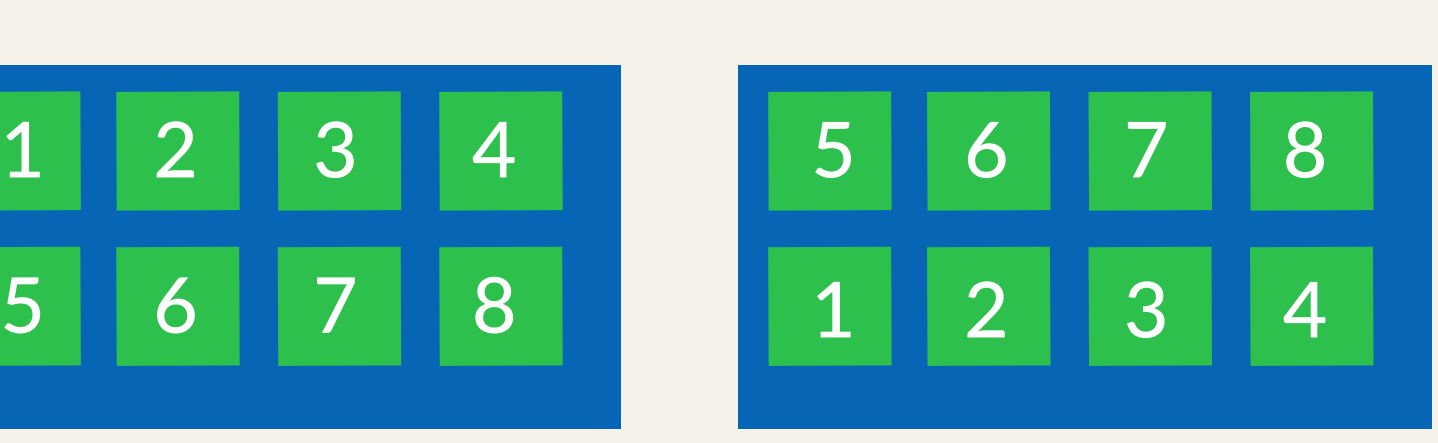

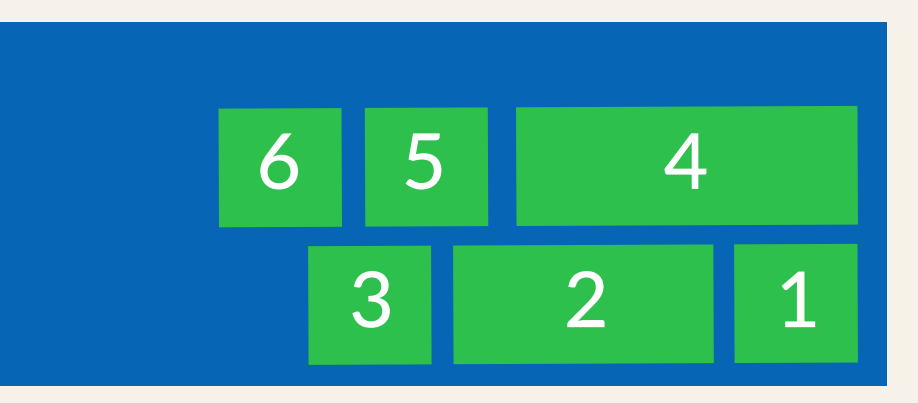